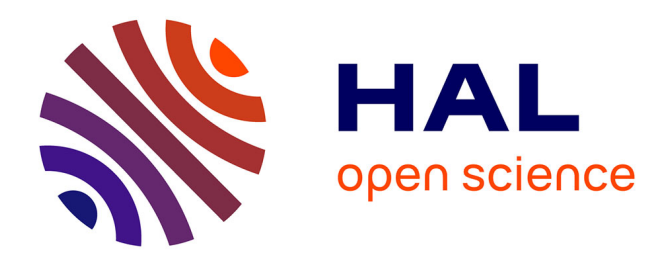

#### **DRlib: a C++ library for marked Gibbs point processes simulation and inference**

Didier Gemmerlé, Radu S Stoica, Christophe Reype

#### **To cite this version:**

Didier Gemmerlé, Radu S Stoica, Christophe Reype. DRlib: a C++ library for marked Gibbs point processes simulation and inference. 21st Annual Conference of the International Association for Mathematical Geosciences, IAMG 2022, Aug 2022, Nancy, France. . hal-04047676

#### **HAL Id: hal-04047676 <https://hal.science/hal-04047676>**

Submitted on 27 Mar 2023

**HAL** is a multi-disciplinary open access archive for the deposit and dissemination of scientific research documents, whether they are published or not. The documents may come from teaching and research institutions in France or abroad, or from public or private research centers.

L'archive ouverte pluridisciplinaire **HAL**, est destinée au dépôt et à la diffusion de documents scientifiques de niveau recherche, publiés ou non, émanant des établissements d'enseignement et de recherche français ou étrangers, des laboratoires publics ou privés.

# **DRlib: a C++ library for marked Gibbs point processes simulation and inference**

Didier Gemmerlé<sup>1</sup>, Radu S. Stoica<sup>2</sup>, Christophe Reype<sup>2</sup>

<sup>1</sup> Université de Lorraine, CNRS, IECL, F-54000 Nancy, France

2 Université de Lorraine, CNRS, IECL, Inria, F-54000 Nancy, France

{didier.gemmerle,radu-stefan.stoica,christophe.reype}@univ-lorraine.fr

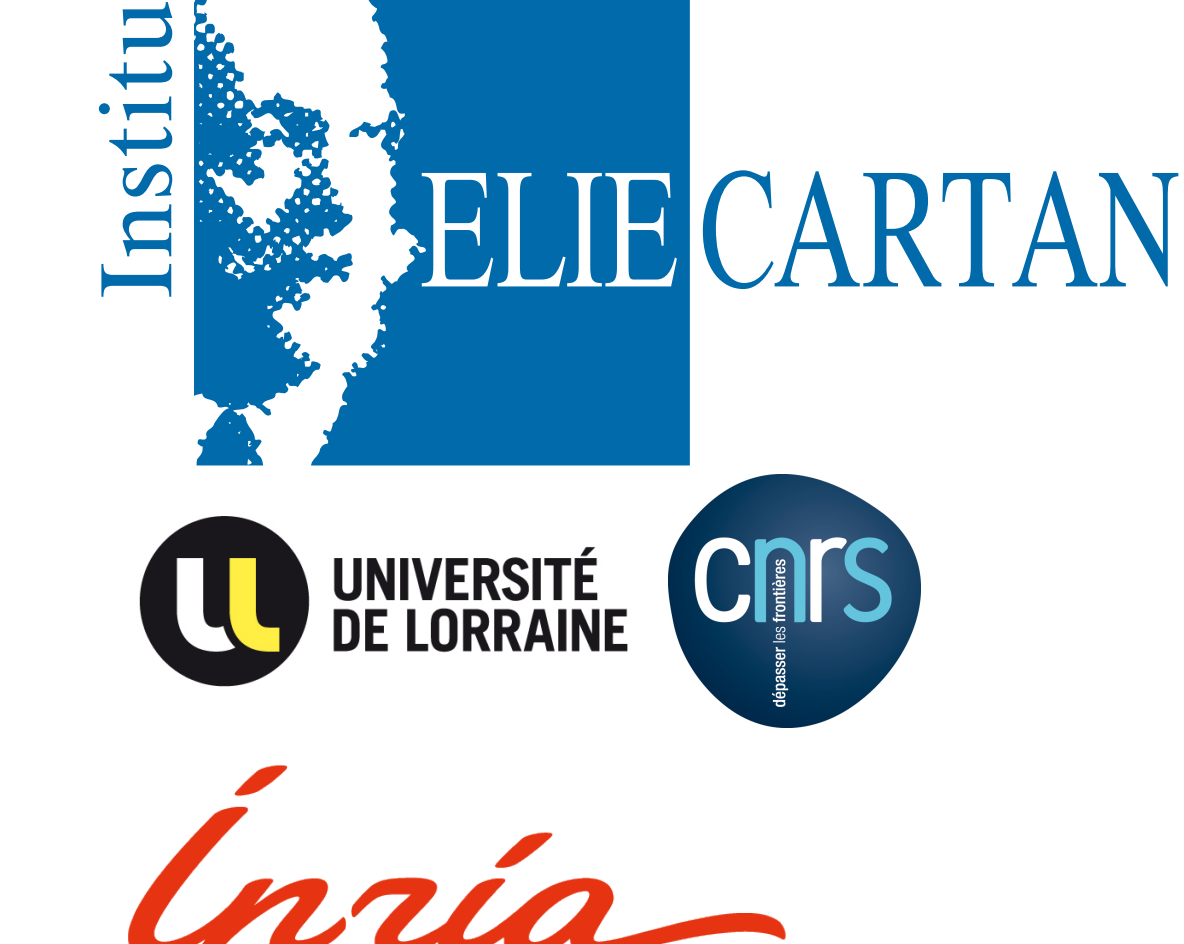

#### **Purpose**

**DRIIb** is a new C++ library for modeling, simulation and inference of marked point processes. The aim is to complete existing tools such as the **spatstat** library in **R** [1] with reliable and efficient **C++** code allowing intensive Bayesian MCMC based inference for marked Gibbs point processes. This proposal has its roots in the **MPPLIB** library developed mainly by [2] where exact simulation algorithms for marked point processes were translated into **C++** in order to perform massive simulation studies. The current version of the library is freely available at the following address **https://gitlab.univ-lorraine.fr/labos/iecl/drlib**.

. the number of points is a Poisson r.v. **∼** P**(**ν**(**W**))** with ν**(**W**)** the Lebesgue measure of W points are distributed uniformly in W while marks are associated to each points i.i.d. w.r.t.  $v_M$ 

## **Interacting point process**

#### **Unit Intensity Homogeneous Poisson Point Process with independent marks : independence - completely random patterns**

Interactions can be specified via a probability density w.r.t. the previous process.

**Strauss process: repulsive patterns** Its probability density is

 $p(\mathbf{x}) \propto \beta^{n(\mathbf{x})} \gamma^{s_{\mathit{r}}(\mathbf{x})}$ 

with  $n(\mathbf{x})$  the number of points,  $s_r(\mathbf{x}) = \sum_{i,j=1,i < j}^{n(\mathbf{x})} \mathbf{1} \{ d(x_i, x_j) \leq r \}$  the number of pairs of points closer than the prefixed r. The model parameters are  $\beta > 0$  and  $\gamma \in ]0,1]$ .

> **Algorithm description:** fix δ and m. Assume the observed pattern is **y** and the current state is  $\theta_0$ .

1. Generate **x** according to  $p(\mathbf{x}|\theta_0)$ .

2. For  $k = 1$  to m do

. Generate a new candidate  $\psi$  following the density

 $U_{\delta}(\theta \rightarrow \psi) = \frac{1}{V_{\delta}}$  $V_{\delta}$ <sup>1</sup><sub>b(θ,δ/2)</sub> { $ψ$ } with  $V_{δ}$  vol. of the ball  $b(θ, δ/2)$ .

. The new state  $\theta_k = \psi$  is accepted with probability

**Area interaction process : repulsive or clustered patterns** Its probability density is

 $p(\mathbf{x}) \propto \beta^{n(\mathbf{x})} \gamma^{a_r(\mathbf{x})}$ 

with  $n(\mathbf{x})$  the number of points,  $a_r(\mathbf{x}) = v$ [U  $\sum_{i=1}^{n} n(\mathbf{x}) b(x_i, r)$ ]/ $\pi r^2$  the volume of the union of balls centred on the points of configuration and of radius r. The model parameters are  $\beta$ ,  $\gamma > 0$ .

A **practical marked extension**: discs with random radius

### **Simulation**

**Problem:** the normalising constant of the previous models is not always available in analytical closed form.

The points are situated in W a compact region of  $\mathbb{R}^2$ . The marks are described by the probability space (*M*, *M*, *ν*<sub>*M*</sub>).

**Adopted solution:** use MCMC methods - simulate a Markov chain whose unique equilibrium distribution is the distribution of the point process of interest.

. mean number of points=55.61 .  $a(r) = -\frac{surface\ cover\ by\ disks}{\pi(r)}$ π**(**rmn**+**rm**)**/2  $= -50.26$ 

**Algorithms:** spatial birth-and-death processes, Metropolis-Hastings dynamics, Gibbs samplers, perfect algorithms

> log(β) **∈** [3.5,5.5] log(γ) **∈** [-5.0,0.0]  $mh_time = 400$ time mh theta  $= 100$ nbiter theta  $= 1000000$

**Key ideas:** add or remove a point from the current configuration till equilibrium is reached. The

construction of the acceptance probability for the proposed transition guarantees convergence

properties of the simulation algorithms [3, 4]

### **Posterior sampling**

**Problem:** sampling the posterior is difficult because the normalising constant ratio does not simplify

#### **Adopted solution: ABC Shadow, SSA algorithms** [5, 6].

**Key ideas:** approximate the behaviour of Markov chain that has the equilibrium distribution the posterior of interest.

- A. J. Baddeley, E. Rubak, R. Turner, Spatial Point Patterns: Methodology and Applications with R (Chapman and Hall/CRC Press, London, 2016).
- 2. M. N. M. van Lieshout, R. S. Stoica, Computational Statistics and Data Analysis **51**, 679–698 (2006).
- 3. M. N. M. van Lieshout, Markov Point Processes and their Applications (Imperial College Press, London, 2000).
- J. Møller, R. P. Waagepetersen, Statistical inference and simulation for spatial point processes (Chapman and Hall/CRC, Boca Raton, 2004).
- 5. R. S. Stoica, A. Philippe, P. Gregori, J. Mateu, Statistics and Computing **27**, 1225–1238 (2017).
- 6. R. S. Stoica, M. Deaconu, A. Philippe, L. Hurtado-Gil, Spatial Statistics **43**, 1–21 (2021).

$$
\alpha_s(\theta_{k-1} \to \theta_k) = \min\{1, \frac{f(\mathbf{y}|\theta_k)p(\theta_k)}{f(\mathbf{y}|\theta_{k-1})p(\theta_{k-1})} \frac{f(\mathbf{x}|\theta_{k-1})}{f(\mathbf{x}|\theta_k)}\}
$$

otherwise  $\theta_k = \theta_{k-1}$ .

3. Return  $\theta_m$ .

4. If another sample is needed, go to step 1 with  $\theta_0 = \theta_n$ .

#### **Implementation and classes diagram**

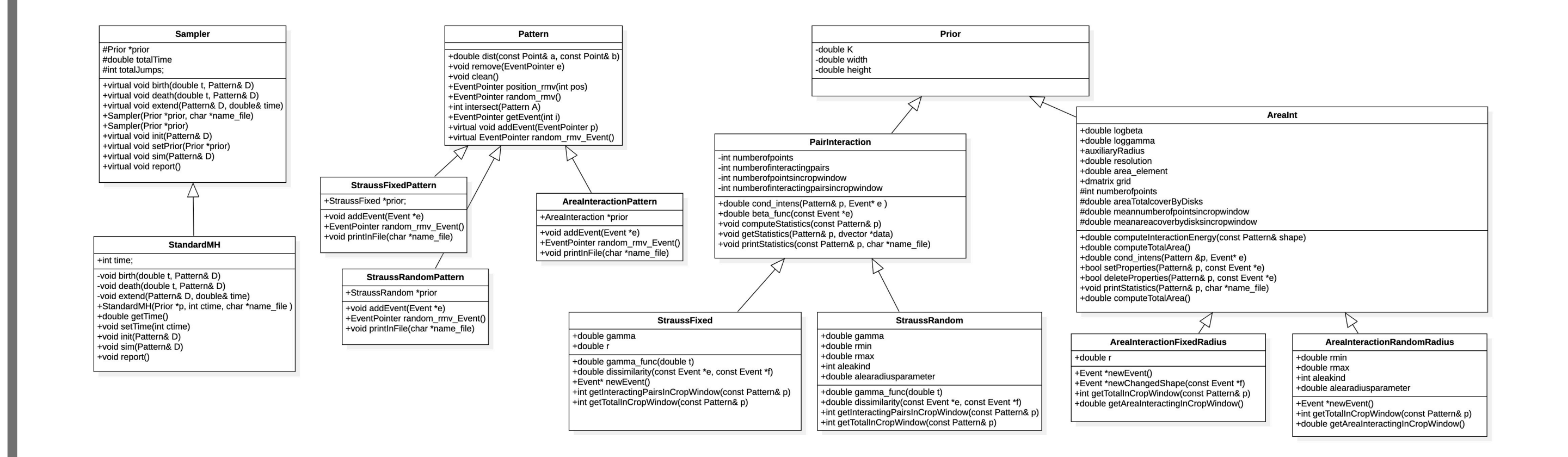

From the basis structure, the following derived classes implement the corresponding models:

**StraussFixedRadius** : unmarked Strauss

**StraussRandomRadius** : marked Strauss - each point has a different range

The C++ implementation builds basic classes following the mathematical principles of the problem on hand. For example:

- **Event, Pattern, Prior** classes to build configurations of objects and point processes models
- **Sampler, StandardMH** classes to build simulation dynamics and the Metropolis Hastings algorithm
- **ABCShadow** implements the posterior sampling

**AreaInteractionFixedRadius** : unmarked Area Interaction **AreaInteractionRandomRadius** : marked Area Interaction - each point occupies a different territory

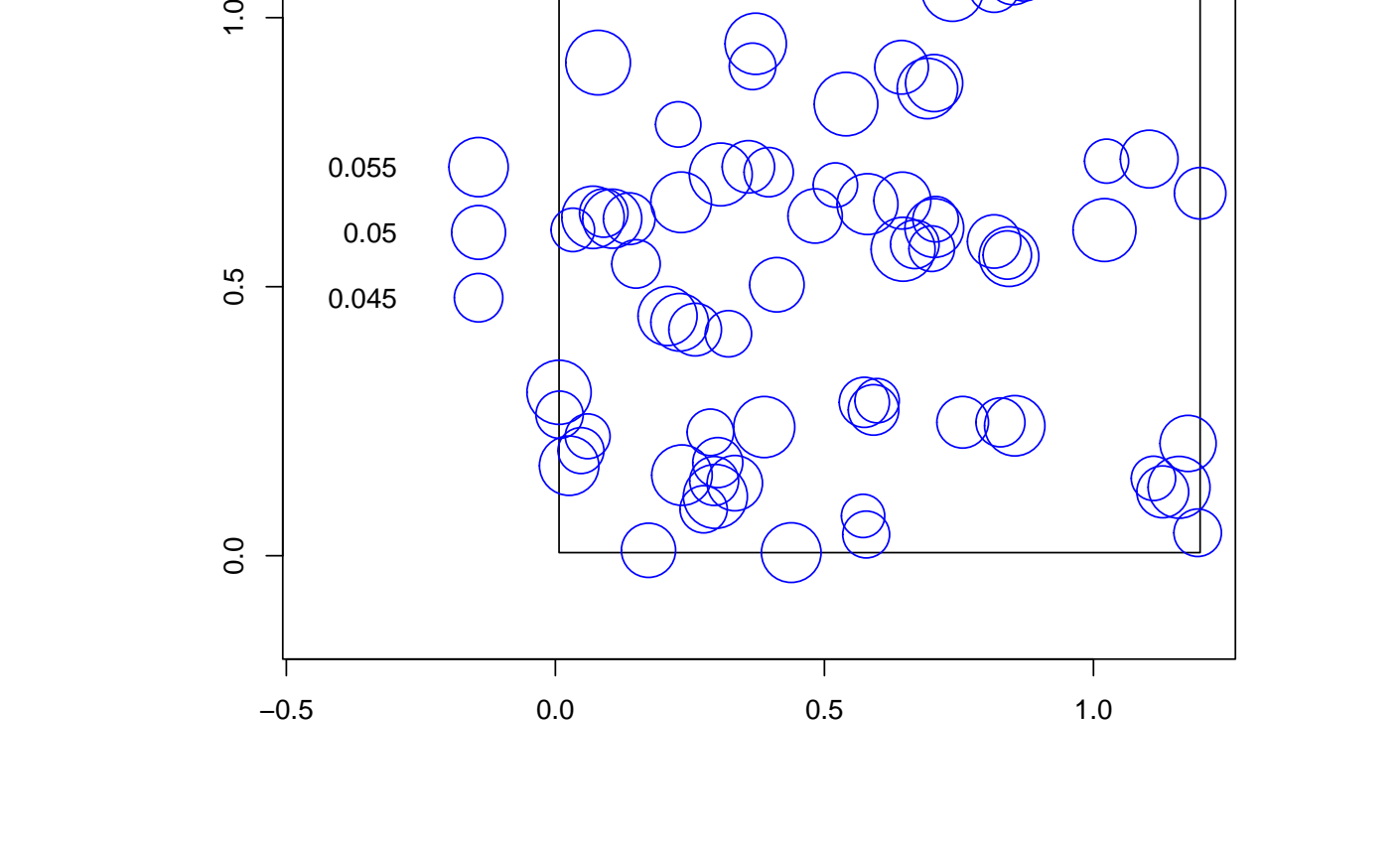

#### **Sample Area Int model - random radius Simulated Area Interaction Random Radius**  0.05 0.055 A sample realisation of the Area Interaction model - random radius .  $log(\beta) = 5.0$ ;  $log(\gamma) = 1.4$ . radius **∼** Uniform(0.04,0.06) . grid resolution(side)=0.005

Observed sufficient statistics computed by averaging 1000 realisations:

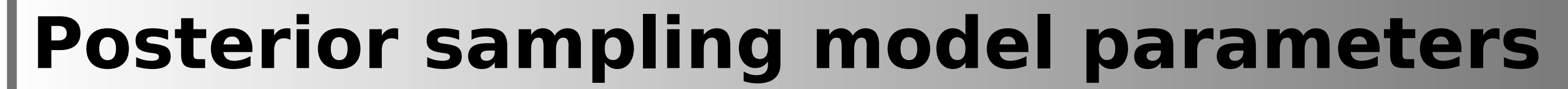

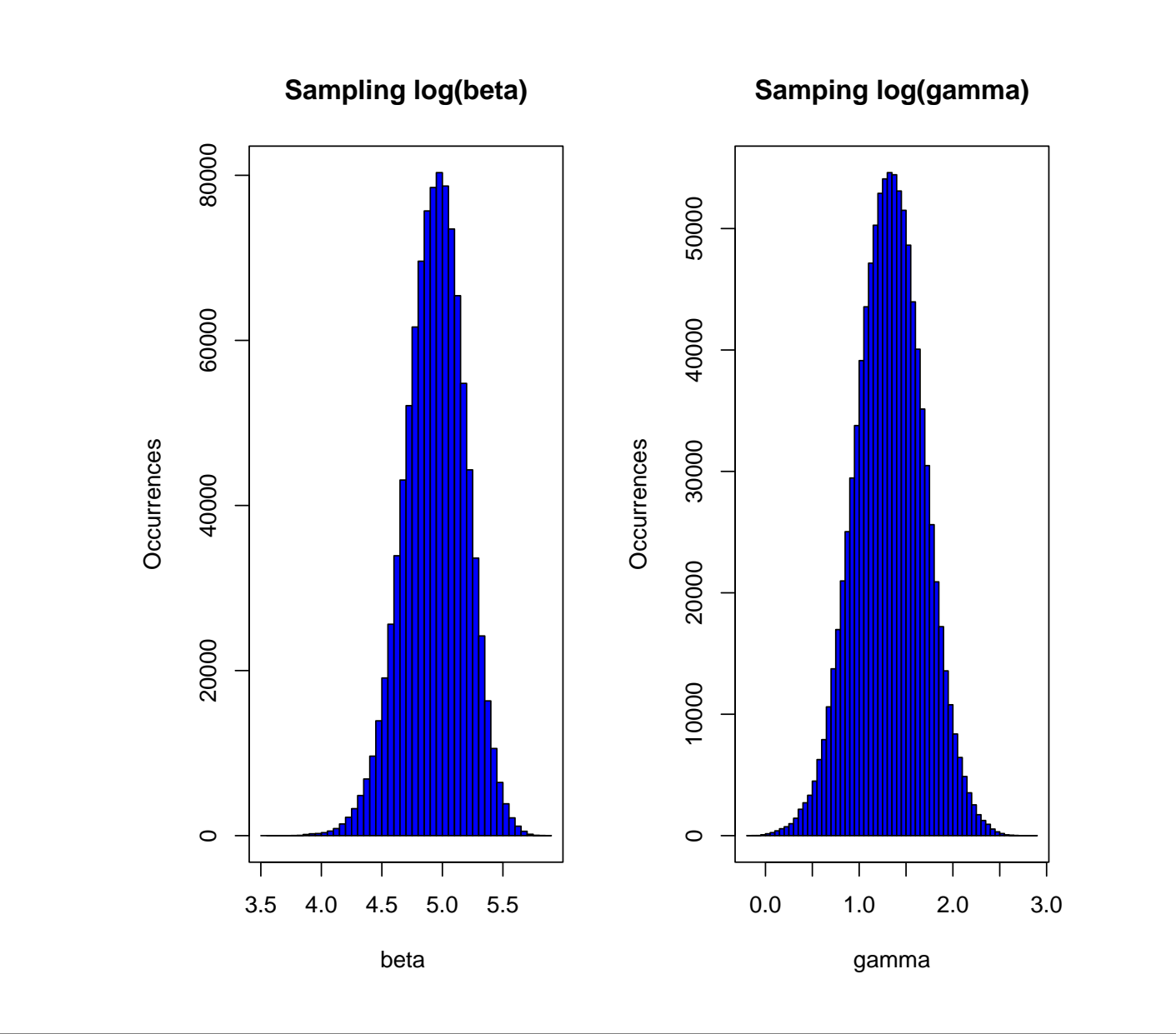

Posterior sampling of the model parameters  $(log \beta, log \gamma)$  with the observed sufficient statistics  $nt = 55.61$  a(r) =  $-50.26$ with : r **∈** [0.04,0.06]

# **Next challenges**

- superposition of interacting point processes multiple interactions
- inference from patterns with an increased number of points
- increase the number of dimensions
- communicate with **R spatstat** routines

# **Bibliography**

### **S0311. Contribution 990**